# ИНФОРМАЦИОННАЯ СИСТЕМА УПРАВЛЕНИЯ ЭКОЛОГО-ГЕОБОТАНИЧЕСКИМИ И ПРОСТРАНСТВЕННЫМИ ДАННЫМИ С ИСПОЛЬЗОВАНИЕМ ГИС GOOGLE EARTH И GOOGLE MAPS

# Щукова К.Б.

Научные руководители: Токарева О.С., Мирошниченко Е.А. Национальный исследовательский Томский политехнический университет embrre@yandex.ru

### *<u>RRATAHUA</u>*

В результате изучения ландшафта местности накапливаются большие объемы текстовых, графических, а также пространственных данных.

В связи с этим в последнее время наблюдается возрастающий интерес к ГИС-технологиям, как позволяющему инструменту, осуществлять растительного картирование покрова ЛЛЯ мониторинга и оценки его состояния  $[1]$ , составление ландшафтных и лесных карт, а также планов лесонасаждений, в том числе на основе данных дистанционного зондирования Земли из космоса, 2D и 3D-моделирование ландшафта местности  $\boldsymbol{\mathrm{M}}$ пространственный анализ разнородных данных [2].

В [5] описана структура ранее разработанной базы данных и функциональные возможности информационной системы (ИС) для ведения базы данных (БД) геоботанических описаний при изучении ландшафта.

## Цель работы

Целью работы является модернизация структуры базы эколого-геоботанических данных для работы с пространственными объектами, расширение функциональных возможностей информационной системы, представленной в [5], геосервера для реализация локального  $\mathbf{u}$ интеграции веб-сервисов Google Earth и Google Марѕ в разработанную ИС.

# Методы решения поставленных задач

Для проектирования информационной системы использован нисходящий метод функционального моделирования  $\, {\bf B}$ нотации IDEF0, лля формирования структуры концептуальной модели данных - объектный подход, для интеграции разнородных данных - метод федерализации и распространения данных, для реализации системы метолы объектно-ориентированного программирования.

При разработке  $MC$ ИСПОЛЬЗОВАНЫ современные технологии, такие как языки программирования C#, JavaScript, HTML и CSS, СУБД - MS SQL Server 2008, технология доступа к данным - ADO.NET, среда проектирования физической и логической модели БД - Toad Data Modeler 5.2, платформа - .NET Framework 4.5.

## Описание полученных результатов

эколого-климатическая Исслелованы  $\overline{u}$ геоботаническая области знаний с позиции информационного обеспечения деятельности этих сфер. На этапе проектирования БД определены взаимосвязи  $\overline{M}$ семантика между геоботаническими объектами, а также выявлены типовые структуры в их описании.

Разработанная БД содержит 41 таблицу, среди 22 справочника. Справочники которых предназначены для хранения часто вводимых названий, что облегчает работу пользователей и позволяет избежать разночтений при дальнейшем анализе данных. БД позволяет хранить не только эколого-геоботанические, но и пространственные характеристики объектов.

Расширенная физическая схема БД приведена на рисунке 1.

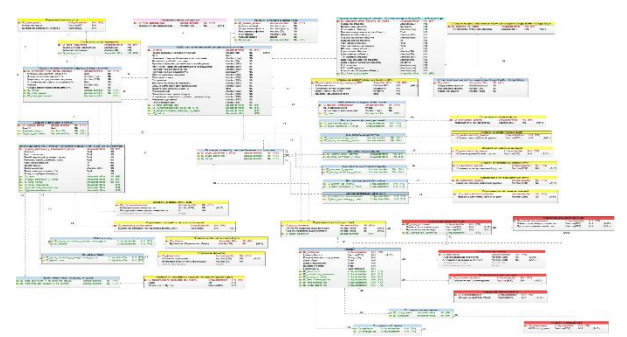

Рис.1. Расширенная физическая схема БД

Для хранения геометрии пространственных объектов  $\boldsymbol{\mathrm{M}}$ географических координат использованы типы данных geometry и geography, поддерживаемые в выбранной СУБД.

Разработанная ИС включает следующие основные полсистемы:

- 1. Полсистема сбора, обработки и загрузки данных.
- $2^{\circ}$ Подсистема управления данными.
- $\overline{3}$ . Подсистема формирования отчетности.
- $4.$ Подсистема визуализации данных.
- 5. Подсистема резервного копирования.
- 6. Подсистема картографирования.

 $\mathbf B$ картографирования подсистеме

интегрированы ГИС Google Earth и Google Maps. ИС обладает клиент-серверной архитектурой

под управлением реляционной БД. Добавлены следующие функциональными возможности в ИС, описанную в [5]:

- импорт/экспорт данных из GPS-файлов и 1. MS Excel в реляционную БД;
- 2. функции управления ЭКОЛОГОгеоботаническими и пространственными (добавление, ланными удаление. обновление, поиск, фильтрация);
- веление эколого-геоботанических бланков  $\mathcal{R}$ с сохранением данных в БД;
- $\overline{4}$ . многопользовательский лоступ к ланным:
- 5. генерация отчетов в формате MS Word и Excel;
- 6. валидация данных, в том числе проверка орфографии;
- 7. резервное копирование БД и восстановление БД из резервной копии;
- 8. создание меток, 2D и 3D-моделей местности, смешанных геометрических слоев (полигональный, точечных, полилинейных), тематических карт, путей, маршрутов наземных исследований на картах Google Earth и Google Maps с сохранением в БД.

Поддержка многопользовательского доступа к БД обеспечивает параллелизм работы и целостность данных.

Предложен принцип интеграции пространственных данных с экологогеоботанической информацией, а также взаимодействия системы информационного обеспечения с ГИС Google Earth и Google Maps посредством разработки алгоритма локального геосервера.

На рисунке 2 представлена схема взаимодействия ИС с ГИС Google Earth и Google Maps.

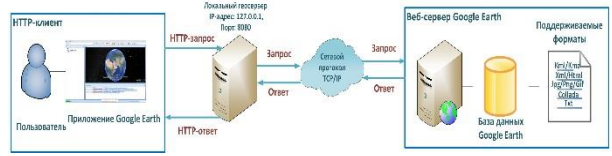

Рис. 2. Схема взаимодействия ИС с Google Earth и Google Maps

Взаимодействие клиента с веб-сервером Google Earth осуществляется посредством передачи HTTP-запросов и ответов локальному геосерверу, который обеспечивает коммуникацию между клиентом и веб-сервисом Google Earth и Google Maps. Таким образом, локальный геосервер является связующим звеном между пользователями Google Earth и веб-сервером Google Earth, а также обеспечивает общение между ними.

В качестве HTTP-клиента выступает настольное приложение, а в качестве локального геосервера – компьютер, на котором установлено приложение. Запросы от локального геосервера к веб-серверу Google Earth передаются посредством сетевого протокола TCP/IP. Аналогичным образом поступают ответы от веб-сервера Google Earth на локальный геосервер.

Такой локальный геосервер позволяет устранить проблемы доступа к данным, возникающие между JavaScript и локальной файловой системы, через HTTP-соединения.

Данный геосервер поддерживает ограниченное число форматов файлов и изображений: .txt, .html, .kml, .xml, .kmz, .jpg, .png, .gif, .collada.

Геосервер использует версию HTTP 1.1. По умолчанию сервер принимает соединения только от пользователей Google Earth.

Примеры функционирования системы приведены на рисунках 3.

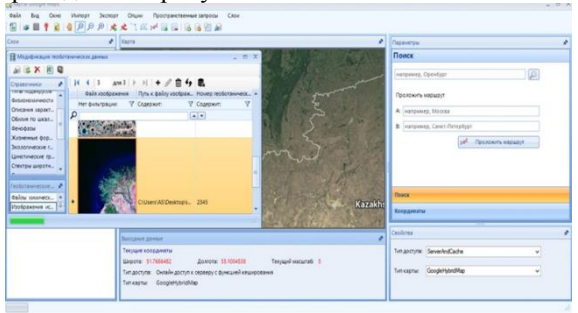

Рис. 3. Рабочее окно подсистемы картографирования

#### **Заключение**

Результатом выполненной работы является информационная система, включающая модернизированную базу экологогеоботанических и пространственных данных и позволяющая автоматизировать традиционную работу с большими объемами разнородных данных, а также процессы картографирования и моделирования. Следует отметить, что на данный момент продукт выпущен в тестовую эксплуатацию для Института степи УрО РАН.

Автор выражает благодарность сотруднику Института степи Уральского отделения РАН, Калмыковой О. Г., за предоставленные экологогеоботанические материалы, а также обсуждение функциональных возможностей ИС.

#### **Литература**

1. Зверев А.А. Информационные технологии в исследованиях растительного покрова: Учебное пособие. – Томск: ТМЛ-Пресс, 2007. – 304 с.

2. Попов С.Ю. Геоинформационные системы и пространственный анализ данных в науке о лесе. – Санкт Петербург: Интермедия,  $2013. - 400 \text{ c}$ 

3. Hennekens M. Stephan, Schaminee H.J. Joop. TurboVEG, a comprehensive data base management system for vegetation data // Journal of Vegetation Science. – 2011. – V. 12. – P. 589-591.

4. Lubomír Tichý. Juice, software for vegetation classification // Journal of Vegetation Science. – 2002. – V. 13. – P. 451-453.

5. Щукова К. Б. Создание информационной системы для ведения базы данных Геоботанических описаний пробных площадей при изучении ландшафта [Электронный ресурс] // Молодежь и современные информационные технологии: сборник трудов XII Всероссийской научно-практической конференции студентов, аспирантов и молодых ученых: в 2 т., Томск, 12-14 Ноября 2014. - Томск: ТПУ, 2014 - Т. 2 - C. 68-69.